Varde Fotoklubs hjemmeside: <http://vardefotoklub.dk/>

## **Log ind på forum.**

Link til forum: <http://forum.vardefotoklub.dk/>

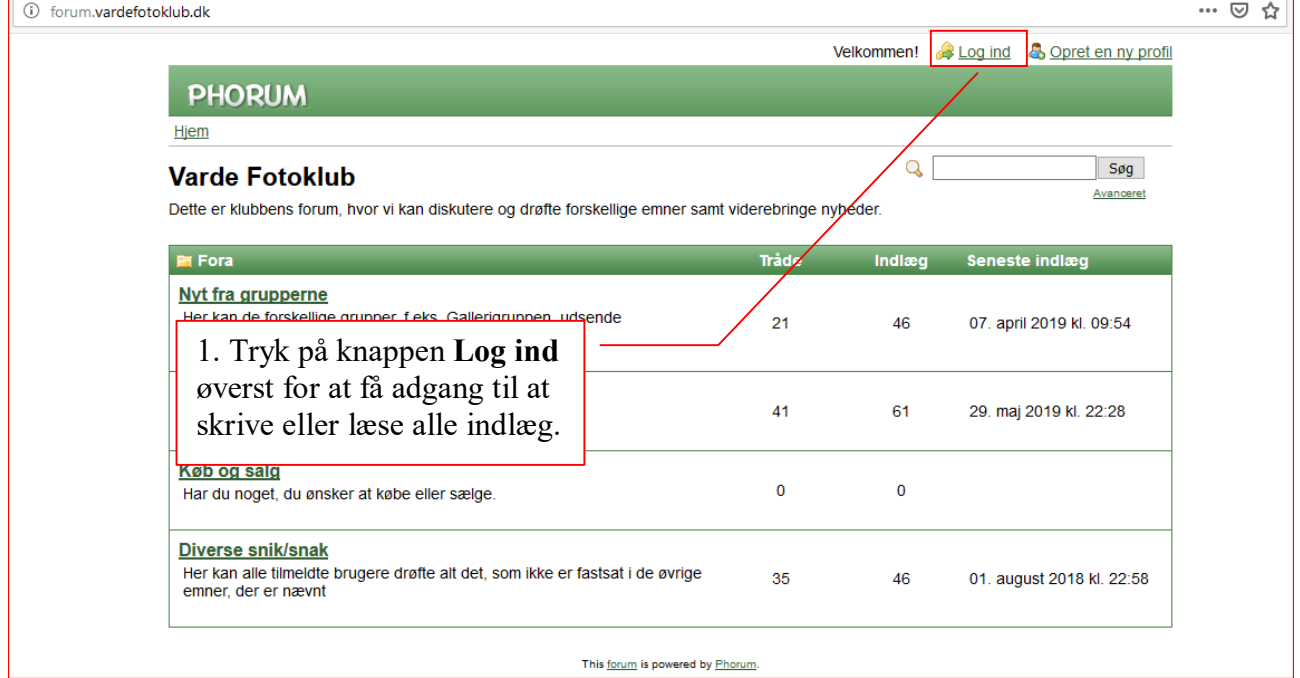

h

Link til Log ind og nulstilling af adgangskode til forum: <http://forum.vardefotoklub.dk/login.php>

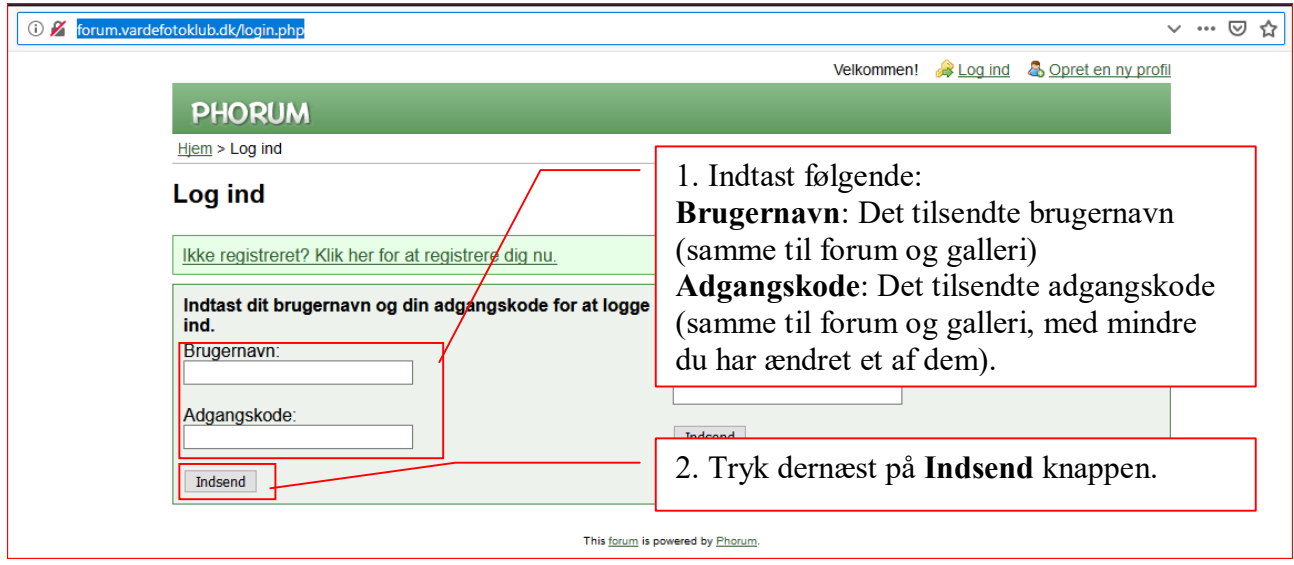

## **Nulstilling af adgangskode til forum.**

Såfremt du har glemt din adgangskode til forum, kan du selv nulstille den her:

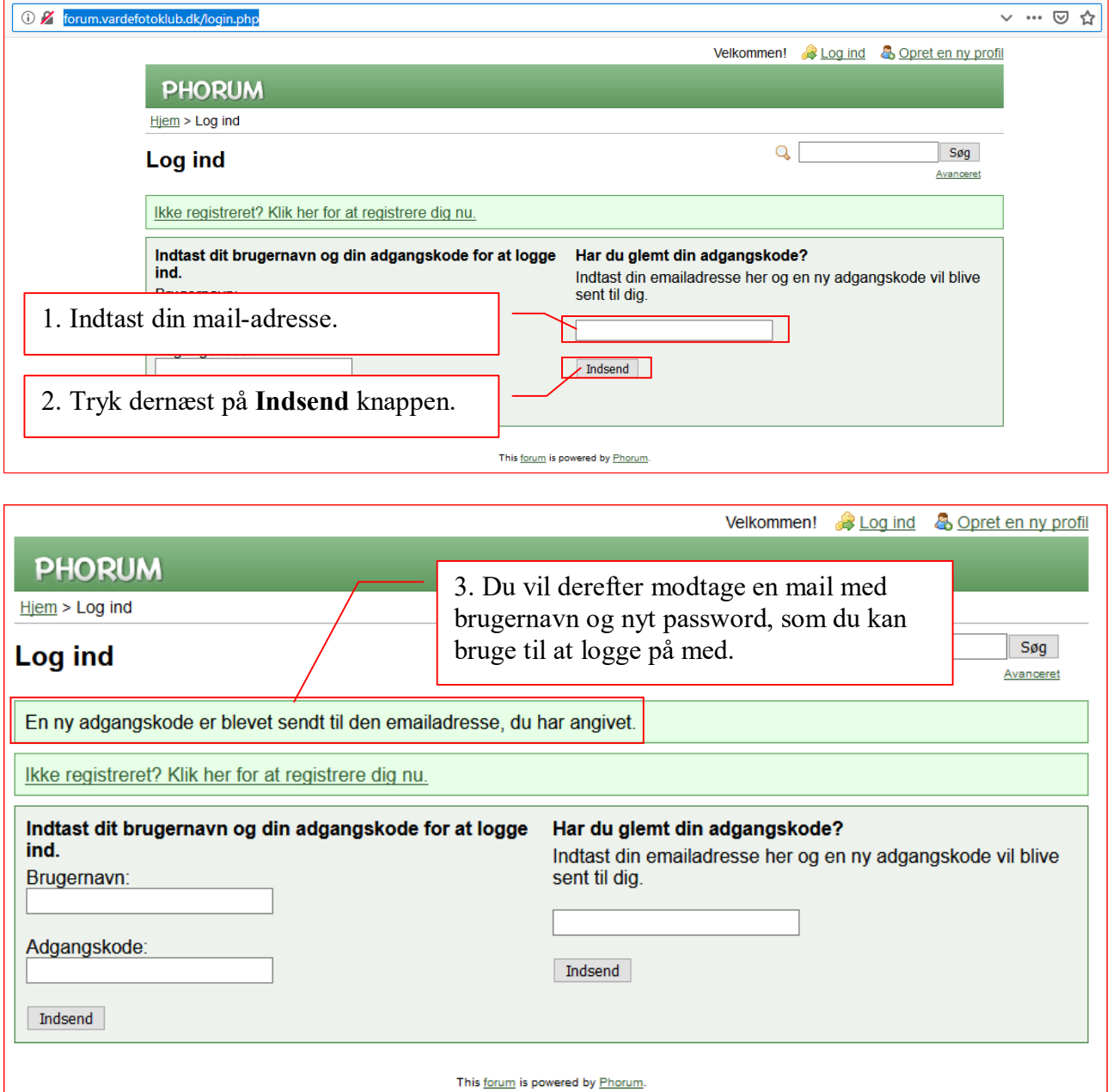

Bemærk ændringen af adgangskode gælder **kun** til forum, så i tilfælde af du ønsker at have den samme adgangskode til både Galleri og forum, kan du ændre adgangskode efter du er logget ind på forum. Se nedenfor.

## **Ændring af adgangskode til forum:**

Ønsker du at ændre din adgangskode til forum, kan du gøre det via **Kontrolpanel** efter du er logget ind på forum:

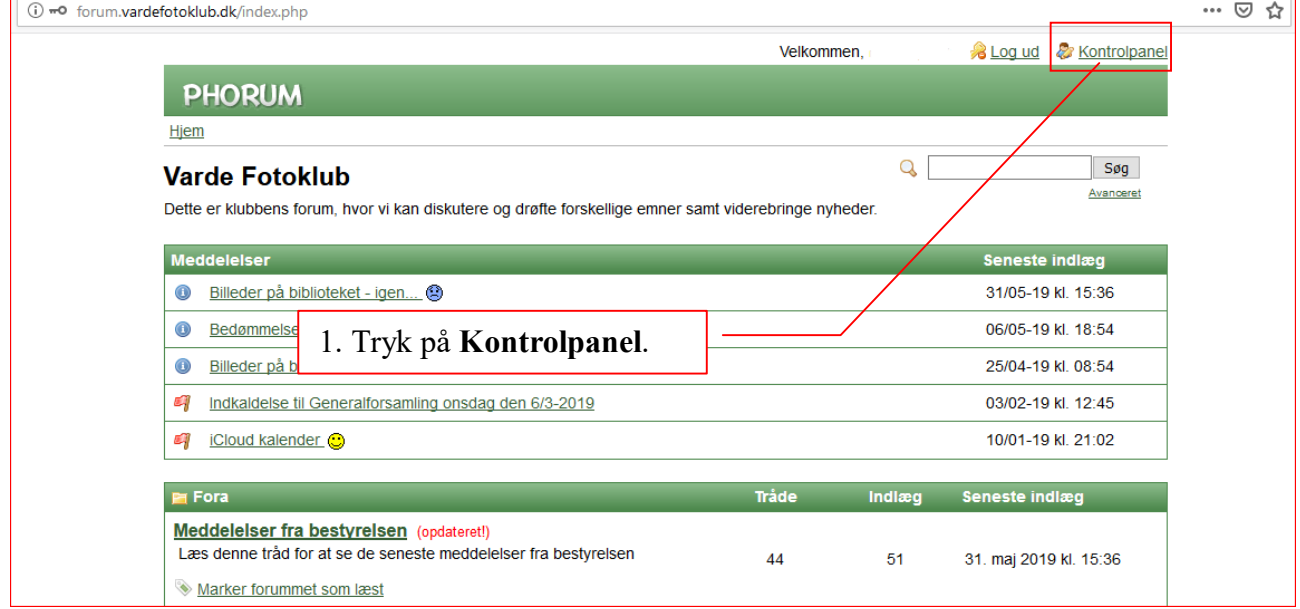

## I kontrolpanelet vælges **Skift adgangskode**:

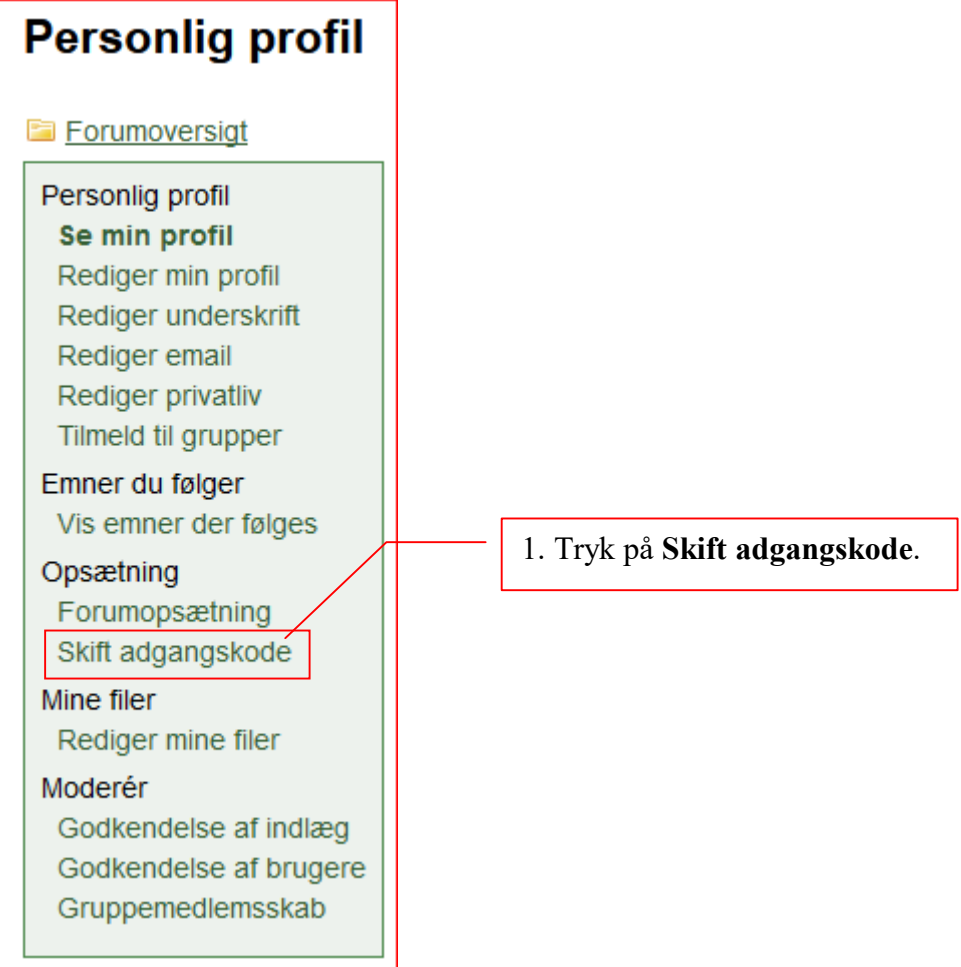

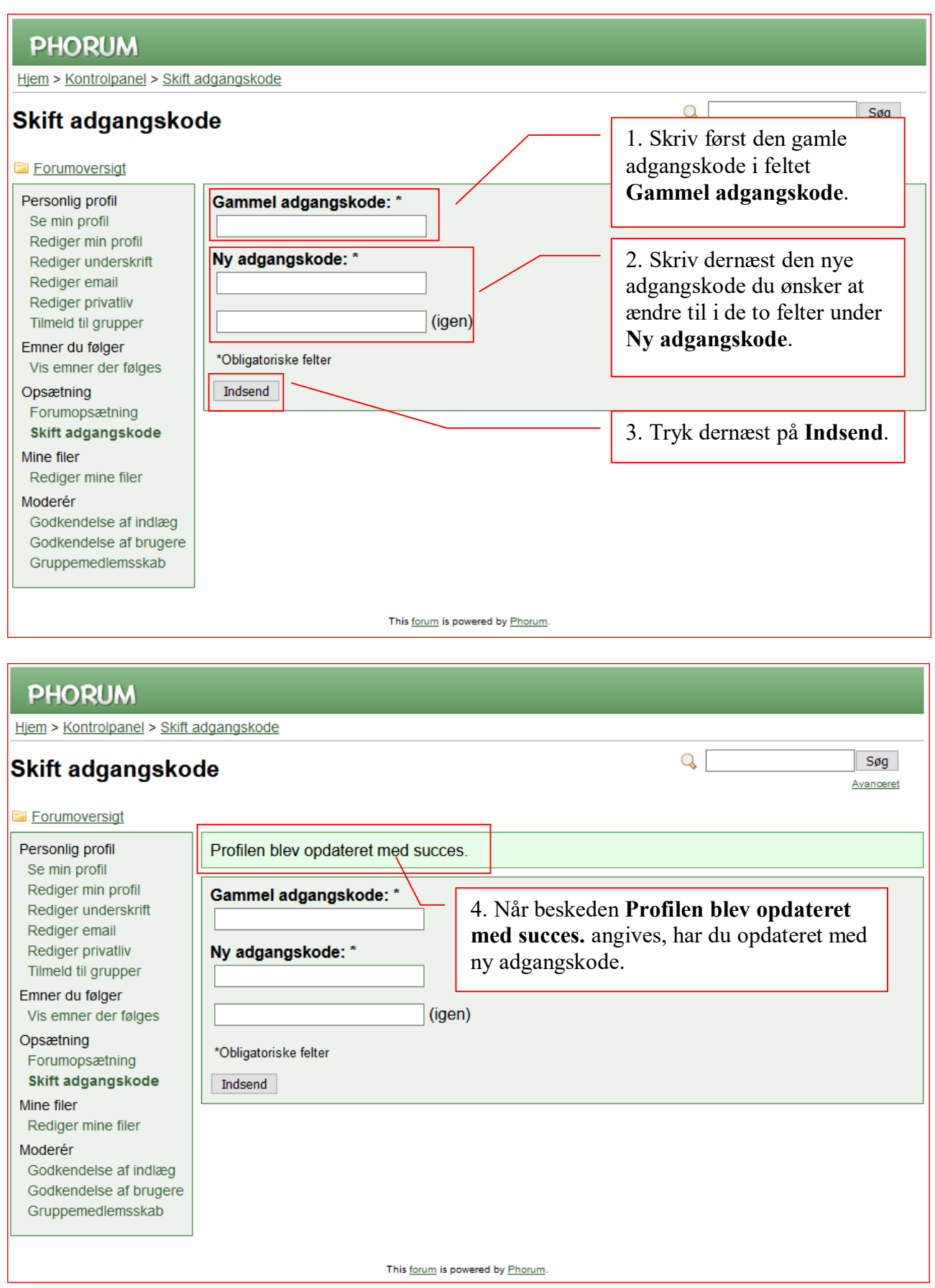